# **08.4 thermoflu.dam State-space model of a hydroelectric dam**

**1** Consider the microhydroelectric dam of [Example 08.3 thermoflu.flutrans-1.](#page--1-0) We derived the linear graph of [Fig. dam.1.](#page-0-0) In this lecture, we will derive a state-space model for the system—specifically, a state equation.

#### Normal tree, order, and variables

**2** Now, we define a **normal tree** by overlaying it on the system graph in [Fig. dam.1.](#page-0-0) There are six independent energy storage elements, making it a sixth-order ( $n = 6$ ) system. We define the state vector to be

$$
\mathbf{x} = \begin{bmatrix} P_{C_1} & P_{C_2} & Q_{L_1} & \Omega_J & i_{L_2} & v_{C_3} \end{bmatrix}^\top.
$$
 (1)

The input vector is defined as  $\mathbf{u} = \begin{bmatrix} Q_s & P_{s1} & P_{s2} \end{bmatrix}^\top$ .

#### Elemental equations

<span id="page-0-0"></span>**3** Yet to be encountered is a turbine's transduction. A simple model is that the torque  $T_2$  is proportional to the flowrate  $Q_1$ , which are both

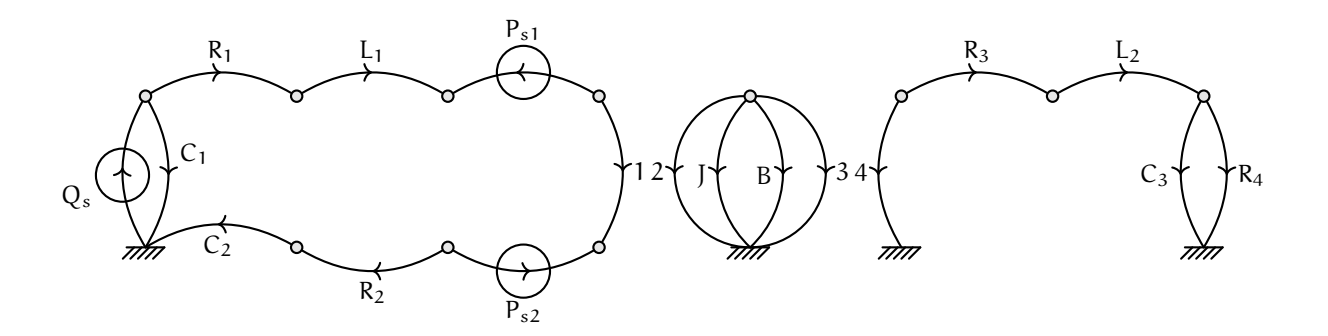

**Figure dam.1:** a linear graph for a microhydroelectric dam.

through-variables, making it a **transformer**, so

$$
T_2 = -\alpha Q_1 \quad \text{and} \quad \Omega_2 = \frac{1}{\alpha} P_1,\tag{2}
$$

where α is the **transformer ratio**.

**4** The other elemental equations have been previously encountered and are listed, below.  $\mathbf{L}$  $\overline{1}$ 

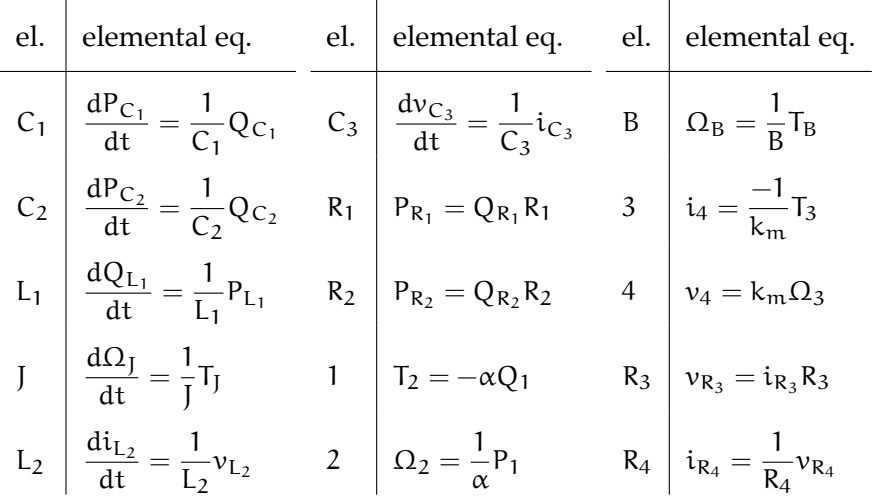

## Continuity and compatibility equations

**5** Continuity and compatibility equations can be found in the usual way—by drawing contours and temporarily creating loops by including links in the normal tree. We proceed by drawing a table of all elements and writing a continuity equation for each branch of the normal tree and a compatibility equation for each link.

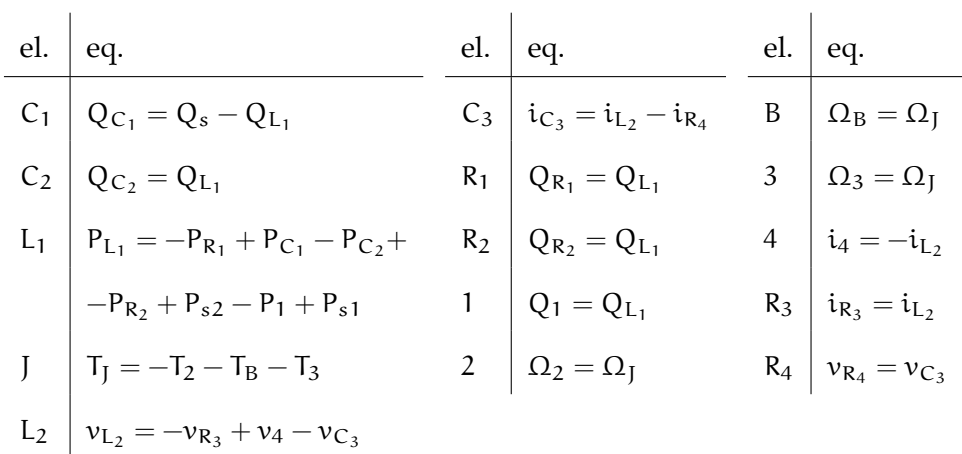

### State equation

**6** The system of equations composed of the elemental, continuity, and compatibility equations can be reduced to the state equation. There is a substantial amount of algebra required to eliminate those variables that are neither state nor input variables. Therefore, we use the Mathematica package *StateMint* (Devine **and** Picone, [2018\)](#page--1-1). The resulting system model is:

$$
A = \begin{bmatrix} 0 & 0 & -1/C_1 & 0 & 0 & 0 \\ 0 & 0 & 1/C_2 & 0 & 0 & 0 \\ 1/L_1 & -1/L_1 & -(R_1 + R_2)/L_1 & -\alpha/L_1 & 0 & 0 \\ 0 & 0 & \alpha/J & -B/J & -k_m/J & 0 \\ 0 & 0 & 0 & k_m/L_2 & -R_3/L_2 & -1/L_2 \\ 0 & 0 & 0 & 0 & 1/C_3 & -1/(R_4 C_3) \end{bmatrix},
$$

$$
B = \begin{bmatrix} 1/C_1 & 0 & 0 \\ 0 & 0 & 0 \\ 0 & 1/L_1 & 1/L_1 \\ 0 & 0 & 0 \\ 0 & 0 & 0 \\ 0 & 0 & 0 \\ 0 & 0 & 0 \\ 0 & 0 & 0 \end{bmatrix}.
$$

**7** The rub is estimating all these parameters.

## *STATE-SPACE MODEL OF A HYDROELECTRIC DAM* 266

**8** The Mathematica notebook used above can be found in the [source](http://ricopic.one/dynamic_systems/source/) [repository](http://ricopic.one/dynamic_systems/source/) for this text.